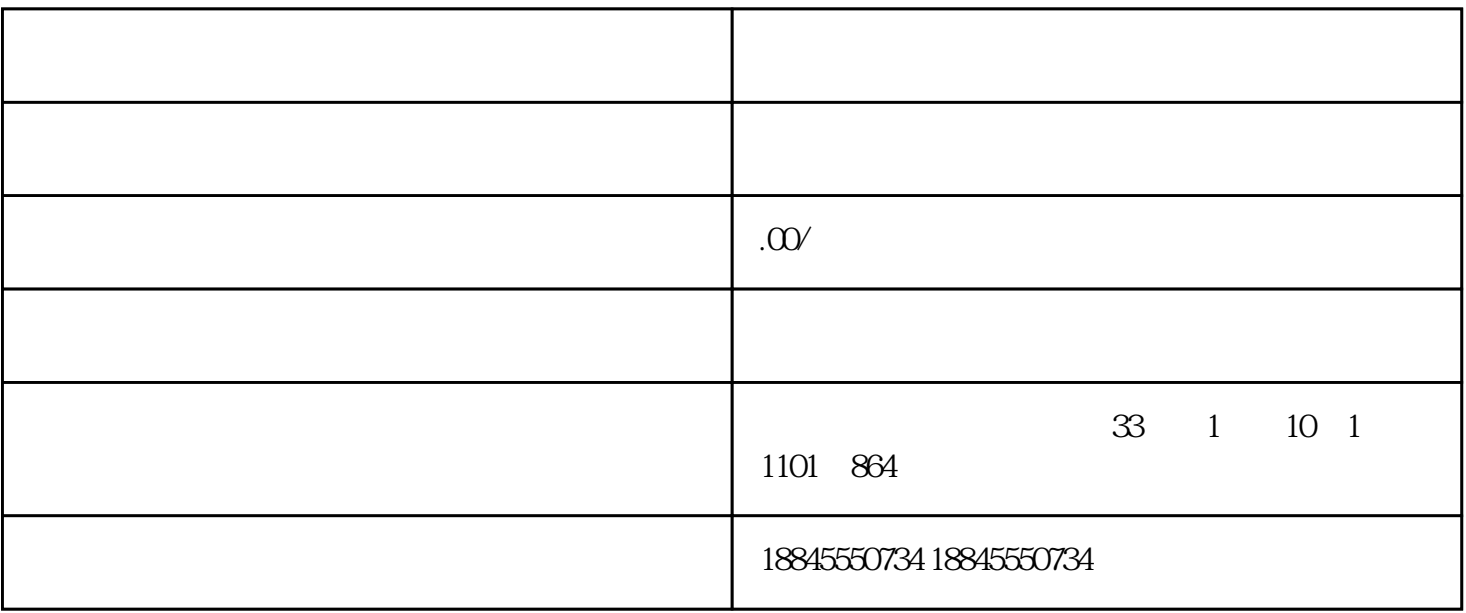

 $1$ 

 $3<sub>2</sub>$ 

2、法人身份信息

4、公司英文名称

 $\overline{5}$ 

6、一寸照片

到中国电子口岸办理IC卡的备案